## **Adding BigDoor SDK as a framework**

The BigDoor IOS SDK is compiled as a static library, and the easiest way to add it to your project is to use Xcode's "dependent project" facilities. The steps required to add the library can be a bit tricky, but if you follow these instructions you should be up and running in minutes.

Clone the Bigdoor-loskit bitbucket repository: `hg clone <https://leddo@bitbucket.org/leddo/bigdoor-ioskit>`. Make sure you store the repository in a permanent place because Xcode will need to reference the files every time you compile your project.

Locate the "bigdoor-ioskit.xcodeproj" file under "src".

Drag bigdoor-ioskit.xcodeproj and drop it onto the root of your Xcode project's "Groups and Files" sidebar of the project you want to include it in

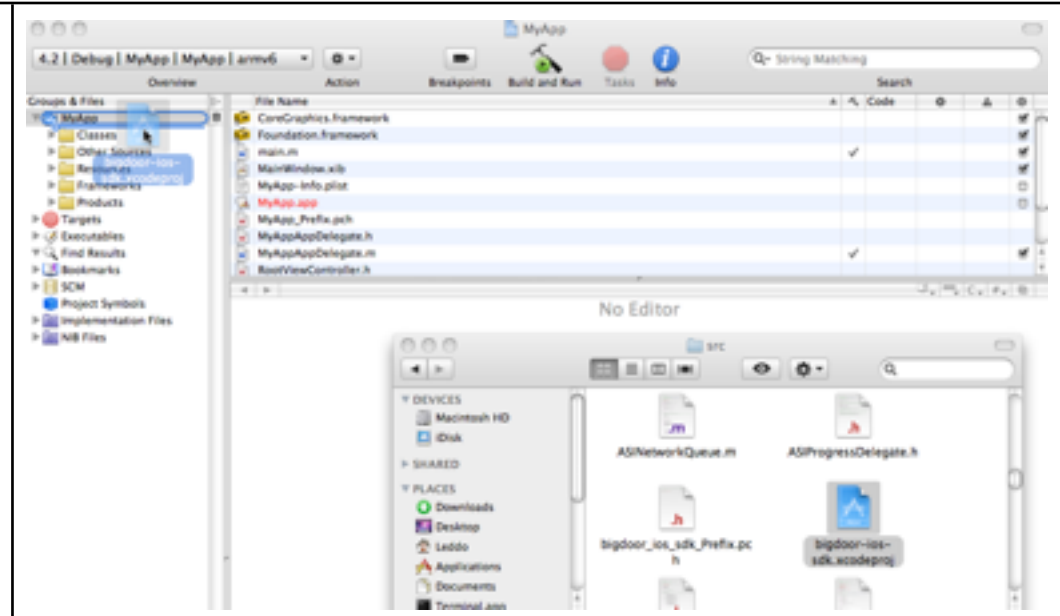

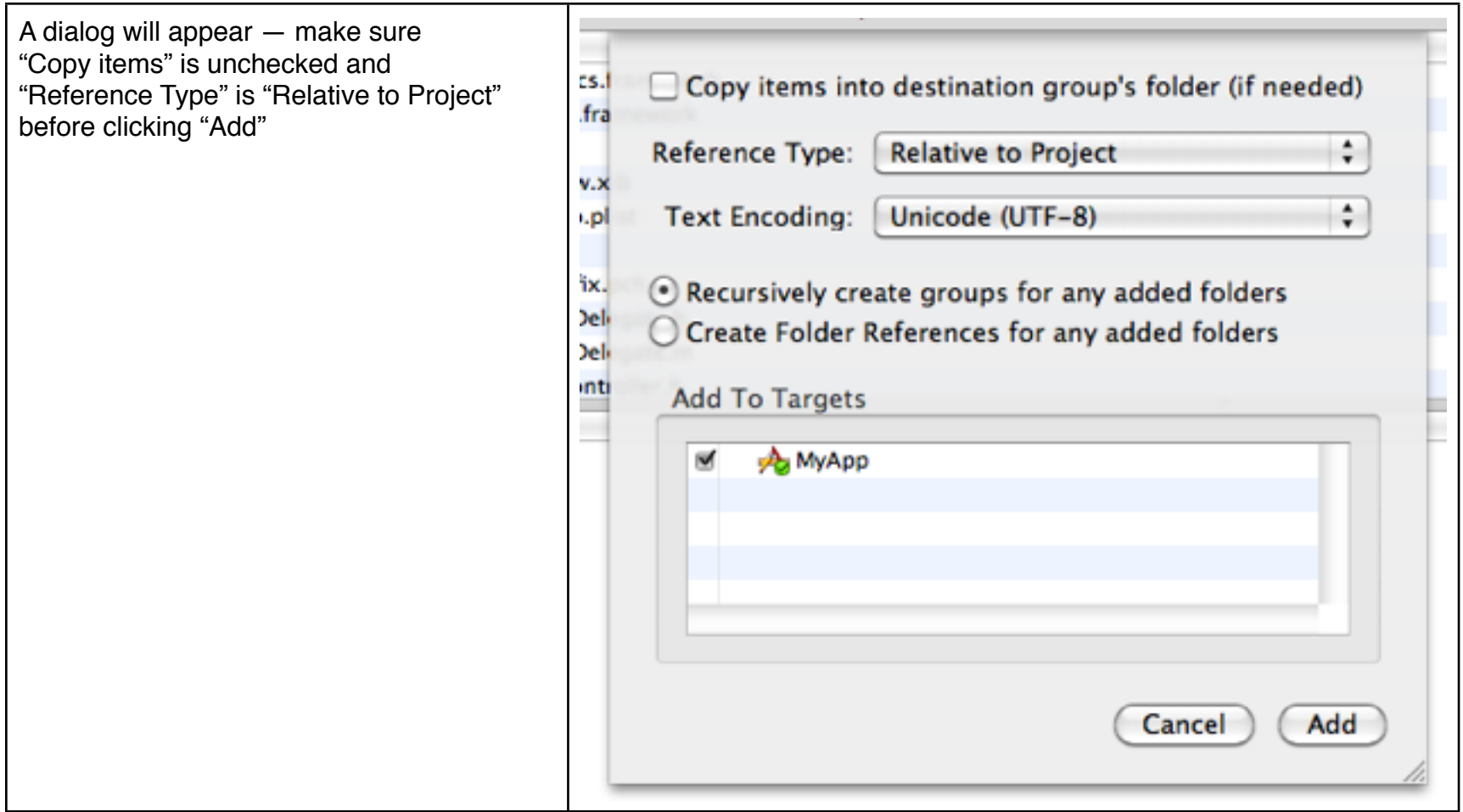

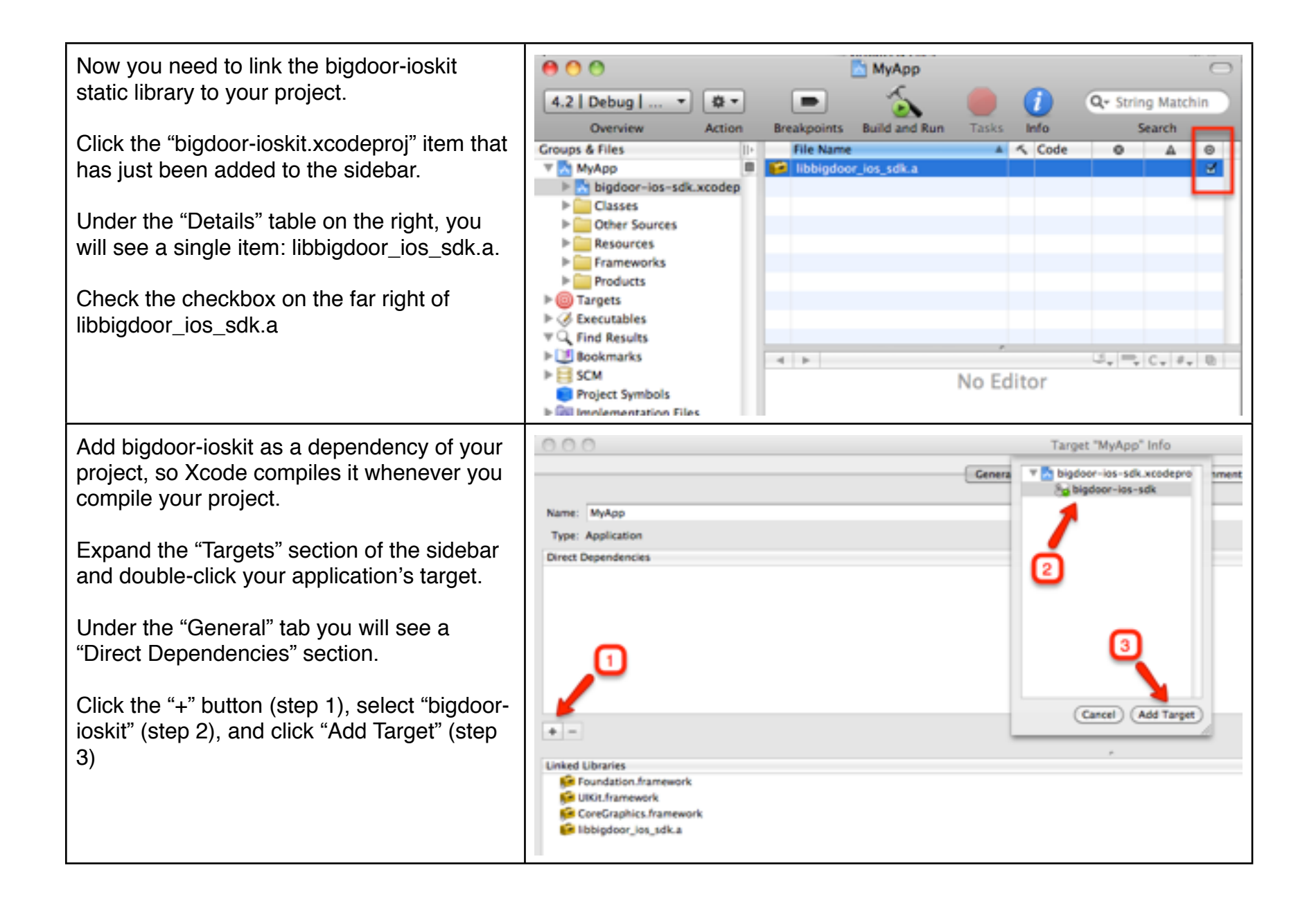

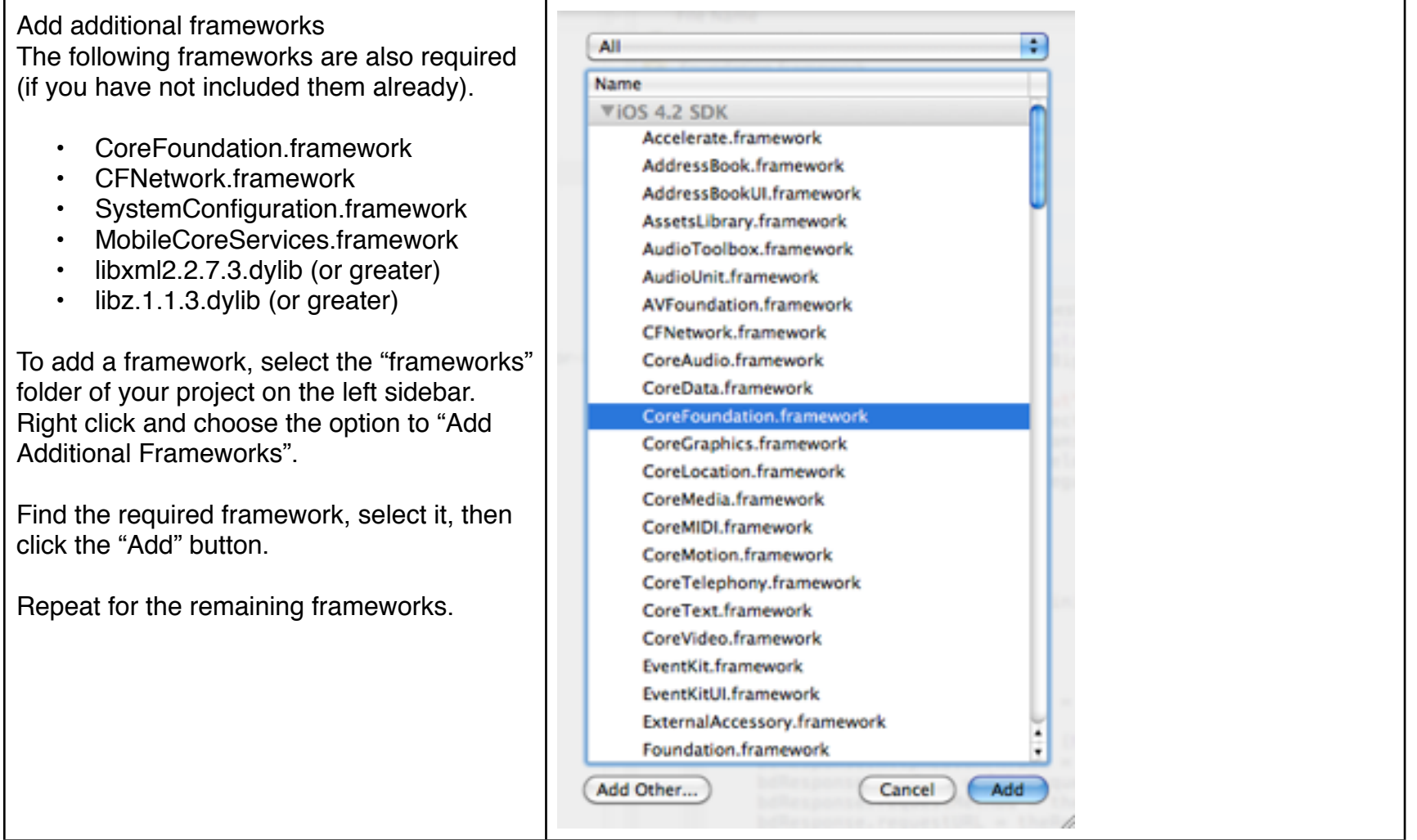

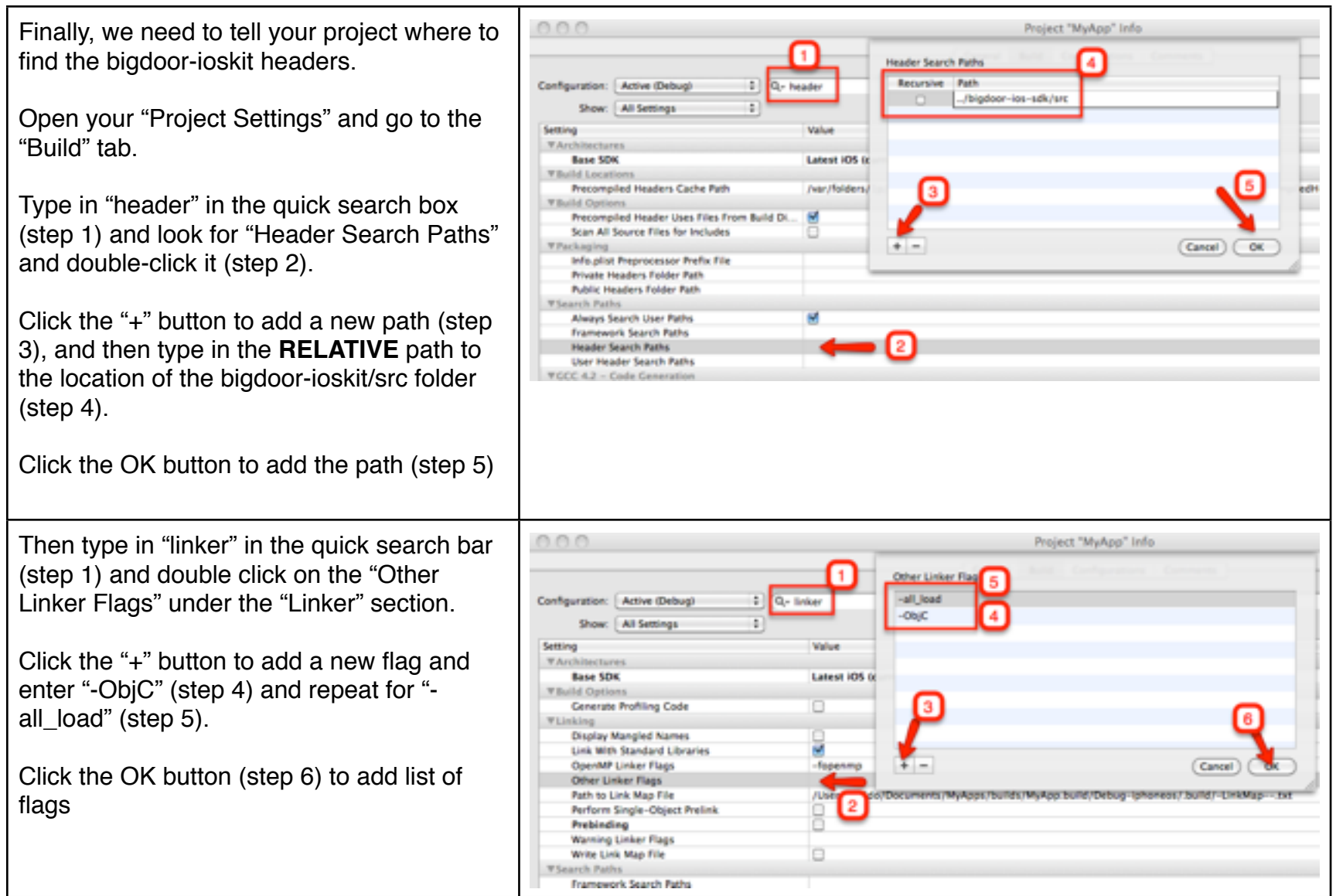

*You should now be able to build your app without error.*

## **Usage**

In Your application, load the headers as follows:

```
#import "BigDoor.h"
```
The bigdoor-ioskit library uses a singleton pattern. You reference the bigdoor library by calling the sharedBigDoor method. eg:

```
[BigDoor sharedBigDoor]
```
To initialize the library, you need to call the "initWithApplicationKey: Secret: Host:" the very first time using the values provided to you:

```
BigDoor *bd = [[BigDoor sharedBigDoor] 
                         initWithApplicationKey: @"<insert api key here>"
                         Secret: @"<insert secret here>"
                          Host:@"http://api.bigdoor.com"];
```
There are some good articles on stackoverflow on the best practices to adopt when storing Authentication Keys in iphone apps. One of the preferred methods is to use your own server as a proxy. [http://stackoverflow.com/questions/4123806/best-practices-for-securing-api-credentials-as-part-of-an](http://stackoverflow.com/questions/4123806/best-practices-for-securing-api-credentials-as-part-of-an-iphone-app)[iphone-app](http://stackoverflow.com/questions/4123806/best-practices-for-securing-api-credentials-as-part-of-an-iphone-app)

From then on, you can use the published methods to access the data.

eg:

[bd getWithObjectPath:@"/end\_user" params:nil delegate:self];

and ensure you implement the BigDoorDelegate methods:

- (void)requestDidReturnResponse:(BigDoorResponse \*)bdResponse
- (void)requestDidError:(BigDoorResponse \*)bdResponse

Example calls:

1) Add Currency to User

BigDoor \*bd = [BigDoor sharedBigDoor];

```
NSMutableDictionary *env = [NSMutableDictionary dictionaryWithObjectsAndKeys:
                                                           amount text, @"amount",
. The contract of the contract of the contract of \mathsf{nil} , \mathsf{nil}
```
[bd postWithObjectPath:[NSString stringWithFormat:@"/named\_transaction\_group/%@/execute/%@", transactionID, endUserID]

params:nil envelope: env delegate:self]; 2) Update User Profile information

 $NSString *endUserLogin = @"user1";$ NSMutableDictionary \*env = [NSMutableDictionary dictionaryWithObjectsAndKeys: !! ! ! ! ! ! ! ! @"test", @"first\_name", @"user", @"last\_name", @"user1", @"display\_name", nil]; BigDoor \*bd = [BigDoor sharedBigDoor];

> [bd putWithObjectPath: [NSString stringWithFormat:@"/end\_user/%@/profile/publisher", endUserLogin] params:nil envelope:env delegate:self];